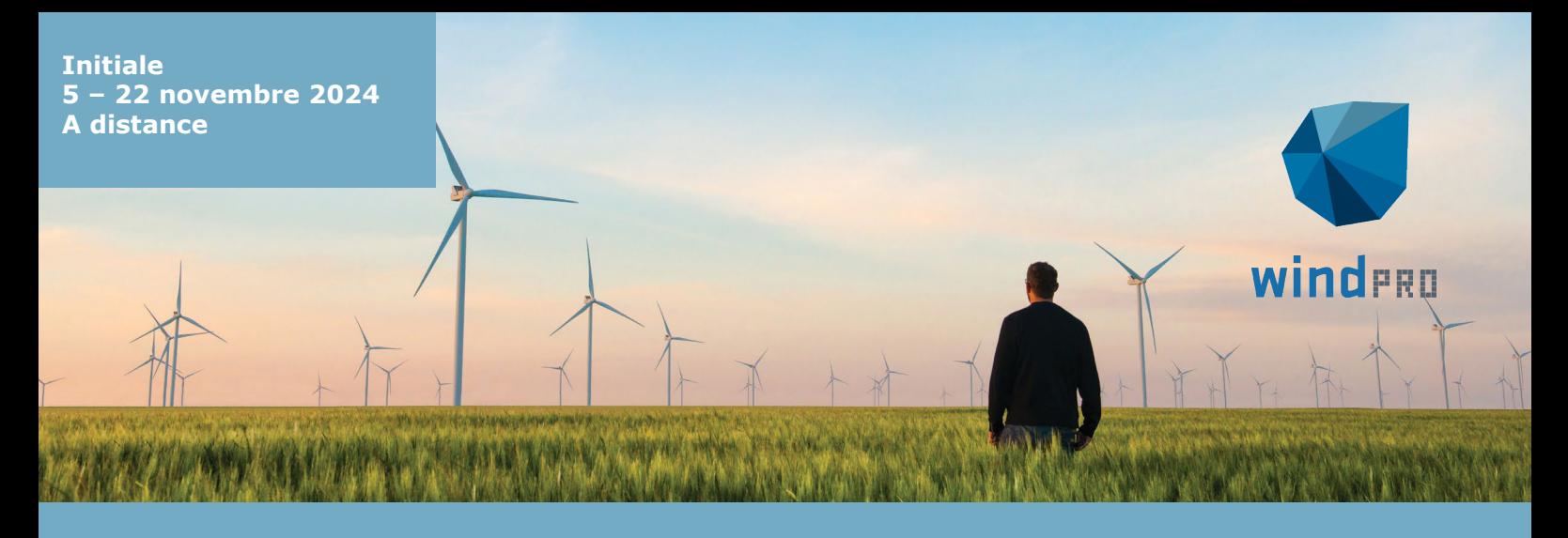

# **PROGRAMME DE FORMATION windPRO « Initiale » - A distance**

La **formation windPRO « Initiale »** est conçue pour les personnes ayant besoin d'apprendre à utiliser windPRO pour **réaliser les études d'impact visuel et paysager** des projets de parcs éoliens et de centrales PV ainsi que **les études de potentiel** des projets éoliens.

### **MÉTHODE PÉDAGOGIQUE**

La formation est essentiellement pratique. Elle inclut également les rappels théoriques nécessaires à l'utilisation du logiciel. La méthode se fonde sur des séquences élaborées à partir de projets réels. Les opérations sont expliquées par le formateur puis répétées par les participants. De plus, un tutoriel, décrivant pas à pas l'exécution de chaque opération, est remis aux participants afin qu'ils puissent continuer à s'exercer après la formation.

### **SUIVI ET ÉVALUATION**

Le nombre limité de participants permet au formateur de s'assurer de la bonne acquisition des connaissances lors de la réalisation des opérations par les stagiaires. L'évaluation des acquis de chaque stagiaire est consignée dans une attestation délivrée à la fin de la formation.

La formation en tant que telle est évaluée par les stagiaires à son issue au recours d'un questionnaire de satisfaction. 100% des stagiaires ayant répondu font état d'une progression et 100% sont au moins « Très satisfaits » quant aux apports de la formation.

### **SPÉCIFICITÉS DE LA FORMATION À DISTANCE**

Chaque séance est d'une durée de 4 heures et permet d'aborder une thématique dans son ensemble. A leur issue, des exercices sont proposés aux stagiaires pour qu'ils puissent approfondir les différents points abordés en séance. Des créneaux d'échange à propos de ces exercices sont ménagés en début de séance de façon à favoriser l'apprentissage et renforcer l'interactivité de la formation.

### **INTERVENANTS**

Laurent Chamerois ingénieur-conseil expérimenté d'Eol-C et agent d'EMD en France, sera en charge de la formation.

Auteur de plusieurs publications techniques, spécialiste reconnu des enjeux et des processus de l'éolien terrestre, Laurent Chamerois a 20 ans d'expérience dans le domaine de l'ingénierie éolienne et de l'utilisation de windPRO. Une expérience acquise au sein d'une société de développement-exploitation de centrales éoliennes puis d'Eol-C, bureau d'études qu'il a fondé en 2015.

Il saura guider les stagiaires vers un usage de windPRO adapté à leur processus de développement.

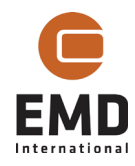

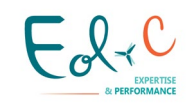

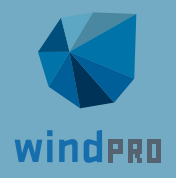

Les objectifs et le contenu de cette formation sont déclinés pour chaque séance (de 4 heures) ci-après.

## **SÉANCE 1 : « PRISE EN MAIN »**

### **Objectifs :**

Découvrir le logiciel

Créer un projet windPRO contenant les données Online utiles pour l'étude d'un projet éolien Utiliser les fonctionnalités de base du module BASIS

### **Contenu :**

- 1. Présentation de windPRO : ses possibilités, sa structure, son interface utilisateur, les licences d'utilisation, le prix, les services d'assistance & de mise-à-jour
- 2. Installation, activation/désactivation des licences et paramétrage du logiciel
- 3. Création d'un projet windPRO, présentation & chargement des données Online et insertion de fonds de carte
- 4. Création d'un projet de parc éolien (zone d'étude et éoliennes)

### **Pré-requis :**

Maîtrise d'un ordinateur fonctionnant sous Windows 10 ou 11

## **SÉANCE 2 : « DONNEES DES EOLIENNES ET DE TOPOGRAPHIE »**

### **Objectifs :**

Consulter la Bibliothèque d'éoliennes Utiliser les fonctionnalités d'import/export de projets et d'objets windPRO Charger/modifier des données topographiques en fonction des usages envisagés

### **Contenu :**

- 1. Présentation et utilisation de la bibliothèque de modèles d'éoliennes intégrée à windPRO
- 2. Création et utilisation d'exports de projets et d'objets
- 3. Présentation des principes de la prise en compte de l'orographie dans windPRO
- 4. Chargement et traitement des données d'orographie de l'IGN pour différents usages (simulations paysagères, calculs avec les modules SHADOW et ZVI, calculs avec WAsP)
- 5. Chargement et édition de données de hauteur de bâti et de végétation

### **Pré-requis :**

Maîtrise des fonctionnalités de base du module BASIS

### **SÉANCE 3 :« CALCUL DE ZIV ET D'EFFET STROBOSCOPIQUE DES OMBRES »**

### **Objectifs :**

Utiliser le module SHADOW Calculer l'effet stroboscopique d'un parc sur une zone ou en un point Utiliser le module ZVI Calculer la visibilité des éoliennes depuis une zone ou depuis un point (pouvant être un radar)

### **Contenu :**

- 1. Réalisation de cartes de la durée d'impact des ombres portées par les éoliennes sur une zone et pratique des différentes options de calcul du module SHADOW
- 2. Calcul des durées d'impact des ombres portées et du calendrier des périodes d'impact en un point (récepteur d'ombres portées)
- 3. Réalisation de cartes de la visibilité des éoliennes sur une zone et pratique des différentes options de calcul du module ZVI

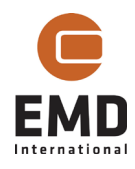

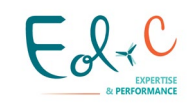

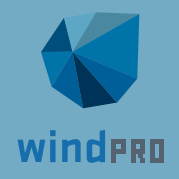

4. Calcul de visibilité des éoliennes par un radar & application pour les calculs de visibilité depuis un point

### **Pré-requis :**

Maîtrise des fonctionnalités de base du module BASIS et de la prise en compte de l'orographie et des hauteurs de bâti et de végétation dans windPRO

## **SÉANCE 4 : « INTRODUCTION A LA CREATION DE PHOTOMONTAGES »**

### **Objectifs :**

Comprendre les principes de la création d'un photomontage et du calage d'une prise de vue Utiliser les fonctionnalités de base de l'objet Caméra

Réaliser des simulations paysagères de centrales éoliennes

### **Contenu :**

- 1. Présentation des concepts de la création de photomontages et des prérequis relatifs à la prise de vue
- 2. Calage de de prises de vue simples et panoramiques
- 3. Création de photomontages montrant les éoliennes d'un parc dans leur environnement
- 4. Ajout d'un PdL sur un photomontage
- 5. Visualisation du parc éolien dans Google Earth

### **Pré-requis :**

Maîtrise des fonctionnalités de base du module BASIS et de la prise en compte de l'orographie dans windPRO

### **SÉANCE 5 : « APPROFONDISSEMENT DE LA CREATION DE PHOTOMONTAGES »**

### **Objectifs :**

Utiliser les fonctionnalités avancées de l'objet Caméra Enrichir des simulations paysagères de centrales éoliennes Utiliser le module **ANIMATION** Modifier la Bibliothèque d'éoliennes

### **Contenu :**

- 1. Pratique des méthodes de calage alternatives d'une prise de vue
- 2. Présentation des possibilités de paramétrage du rendu d'un photomontage
- 3. Ajout de texte et d'étiquettes sur un photomontage
- 4. Création d'une animation (éoliennes avec les pales en rotation) à partir d'un photomontage
- 5. Modification d'un modèle de visualisation d'éolienne existant dans la bibliothèque (couleur, dimensions)
- 6. Ajout d'aménagements (chemins, haies, clôtures) sur un photomontage

### **Pré-requis :**

Maîtrise des fonctionnalités de base du module BASIS et du calage d'un objet Caméra

## **SÉANCE 6 : « PHOTOMONTAGES DE CENTRALES PV »**

### **Objectifs :**

Utiliser les fonctionnalités d'implantation et de visualisation de l'objet Centrale-PV Réaliser des simulations paysagères de centrales PV Utiliser le module SKETCHUP pour améliorer des photomontages

### **Contenu :**

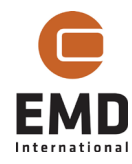

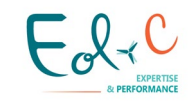

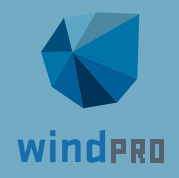

- 1. Création d'un projet de centrale PV (implantation et caractéristiques visuelles des tables, panneaux et structures de support)
- 2. Création de photomontages montrant le projet de centrale PV dans son environnement à partir de prises de vue simple ou panoramiques calées au préalable
- 3. Ajustement de l'implantation d'un objet Centrale-PV en recourant à l'interfaçage de SketchUp et windPRO avec le module SKETCHUP
- 4. Ajout d'aménagements (PdL, chemins, haies, clôtures) sur un photomontage avec le module **SKETCHUP**

### **Pré-requis :**

Maîtrise des fonctionnalités de base du module BASIS et de la création de photomontages

## **SÉANCE 7 : « INTRODUCTION AU CALCUL DE PRODUCTIBLE EOLIEN »**

### **Objectifs :**

Comprendre le processus d'une étude potentiel éolien

Calculer des productibles « prospection » basé sur l'atlas éolien GASP 1.0 avec le module PARK Charger/modifier les données topographiques en vue de calculs utilisant WAsP comme modèle d'écoulement

### **Contenu :**

- 1. Présentation des différentes méthodes et des étapes d'une étude de potentiel éolien
- 2. Importation des conditions du site GASP 1.0 et calcul de productible associé
- 3. Importation et édition de données de rugosité pour des calculs avec un modèle d'écoulement

### **Pré-requis :**

Maîtrise des fonctionnalités de base du module BASIS et de la prise en compte de l'orographie dans windPRO

## **SÉANCE 8 : « VISUALISATION DE DONNÉES DE VENT »**

### **Objectifs :**

Utiliser les fonctionnalités de base de l'objet Météo Charger des données de vent : mesures (mât), Réanalyse, méso-échelle Calculer des productibles « prospection » en série temporelle avec le module PARK

### **Contenu :**

- 1. Importation des données de vent de différents types dans un objet Météo
- 2. Visualisation des données de vent : chronogrammes, roses, taux d'acquisition, …
- 3. Calcul de productible à partir de données méso-échelle

### **Pré-requis :**

Maîtrise des fonctionnalités de base du module BASIS

### **SÉANCE 9 : « ANALYSE & TRAITEMENT DE DONNÉES DE VENT »**

### **Objectifs :**

Utiliser des fonctionnalités avancées de l'objet Météo Analyser et traiter des données issues d'un mât de mesure de vent

### **Contenu :**

1. Traitement de données de mesure : recalibration, marquage, filtrage

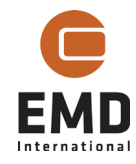

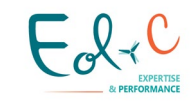

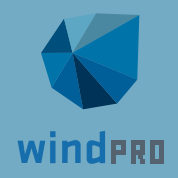

2. Calculs de coefficients de cisaillement à partir de données de mesure

### **Pré-requis :**

Maîtrise des fonctionnalités de base du module BASIS et de l'objet Météo

## **SÉANCE 10 : « CORRECTION DE DONNÉES DE VENT »**

### **Objectifs :**

Utiliser le module MCP

Réaliser de la correction long-terme de mesures de vent court-terme Réaliser la transposition verticale de mesures de vent sans modèle d'écoulement

### **Contenu :**

- 1. Présentation des concepts de la correction long-terme de données court-terme (MCP)
- 2. Correction long-terme de données de vent issues d'un mât de mesure
- 3. Extrapolation de données de mesures à partir de coefficients de cisaillement
- 4. Calcul de productible sans modèle d'écoulement ni effet de sillage

### **Pré-requis :**

Maîtrise des fonctionnalités de base du module BASIS et de l'objet Météo

## **SÉANCE 11 : « CALCUL DE PRODUCTIBLE AVEC WASP (PENTES < 30%) »**

### **Objectifs :**

Utiliser les modules MODEL et PARK

Calculer des productibles à partir de données de mesure de vent (WAsP) : méthode de l'Atlas Européen (statistiques de vent) et méthode en série temporelle Prendre en compte des plans de fonctionnement (bridages acoustique, chiro, …) Utiliser l'outil Translation de hauteur

Prendre en compte les forêts avec le modèle d'écoulement WAsP

### **Contenu :**

- 1. Calcul de productible avec WAsP selon la méthode l'Atlas Européen en tenant compte des effets de sillage
- 2. Calcul de productible en série temporelle avec WAsP en tenant compte des effets de sillage (utilisation de l'outil Convertisseur)
- 3. Calcul de productible tenant compte également d'un plan de fonctionnement
- 4. Présentation des concepts de modélisation des forêts applicables avec WAsP (translation de hauteur et ORA)
- 5. Calcul de productible avec WAsP tenant compte des forêts

### **Pré-requis :**

Maîtrise du module BASIS, du processus d'une étude potentiel éolien sous windPRO, de la prise en compte de l'orographie et des hauteurs de bâti et de végétation dans windPRO et des fonctionnalités de base de l'objet Météo

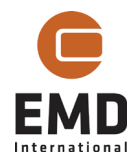

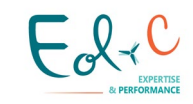

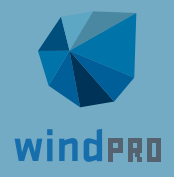

## **DATES ET LIEU**

La formation se déroulera **en distanciel** du **5 au 22 novembre 2024** :

- **Séance 1** : mardi 5 nov. de 9h à 13h
- **Séance 2** : mercredi 6 nov. de 9h à 13h
- **Séance 3** : jeudi 7 nov. de 9h à 13h
- **Séance 4** : mardi 12 nov. de 9h à 13h
- **Séance 5** : mercredi 13 nov.de 9h à 13h
- **Séance 6** : jeudi 14 nov. de 9h à 13h
- **Séance 7** : lundi 18 nov. de 14h à 18h
- **Séance 8** : mardi 19 nov. de 9h à 13h
- **Séance 9** : mercredi 20 nov. de 9h à 13h
- **Séance 10** : jeudi 21 nov. de 9h à 13h
- **Séance 11 :** vendredi 22 nov. de 9h à 13h

Une session d'une demi-heure est également prévue **le lundi 4 nov. 2024 à 14h30** pour vérifier l'installation des logiciels requis ainsi que la qualité de la connexion internet de chacun des participants.

## **MODALITÉS D'INSCRIPTION**

Débutants sous windPRO : inscription aux séances 1 et 2 requise Débutants aux études de potentiel éolien : inscription aux séances 7, 8 et 11 requise Utilisateurs confirmés de windPRO : possibilité d'inscription à la carte, nous consulter.

Date limite d'inscription : 18 octobre 2024

Si, à la date limite d'inscription, le nombre d'inscrits est insuffisant, nous nous réservons le droit d'annuler la formation ou de la reporter à une date ultérieure.

## **TARIFS**

Eol-C étant un organisme de formation déclaré auprès de la Préfecture de la Région Occitanie, cette formation est susceptible de faire l'objet d'une prise en charge par l'Opérateur de Compétences (OPCO) de votre entreprise dans le cadre de la formation professionnelle continue. N'hésitez pas à nous solliciter à [france@emd.dk](mailto:france@emd.dk) pour plus d'informations sur ce sujet.

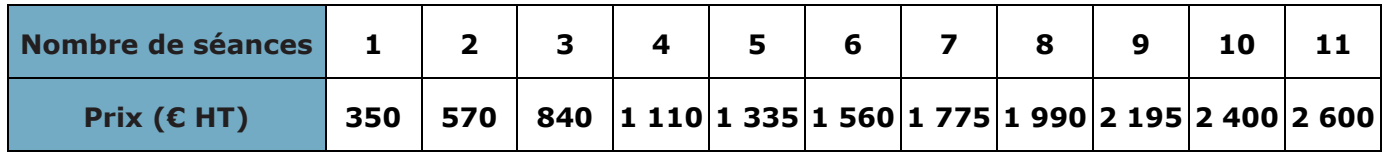

Paiement par avance ou notification de la prise en charge par l'OPCO exigés.

## **INFORMATIONS COMPLÉMENTAIRES**

Les participants doivent se munir d'un ordinateur disposant d'une connexion de qualité au réseau Internet. Des licences temporaires windPRO et WAsP seront fournies pour la durée de la formation.

Nous sommes à la disposition des personnes en situation de handicap pour l'élaboration conjointe d'une solution adaptée à leur situation lorsque nécessaire.

Nous proposons également des formations intra-entreprise avec programme adapté aux besoins spécifiques des utilisateurs windPRO d'une entreprise ou à ses méthodes de développement.

Pour toute demande d'inscription ou d'information complémentaire, contactez notre équipe à [france@](mailto:france@emd.dk) emd.dk.

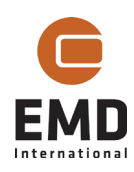

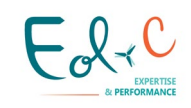